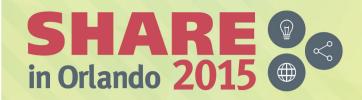

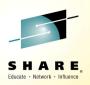

# What's New in IBM Integration Bus

David Coles
IBM Integration Bus Level 3 Technical Lead,
IBM Hursley – dcoles@uk.ibm.com

10<sup>th</sup> August 2015 17888

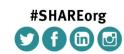

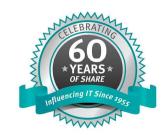

### **Notices and Disclaimers**

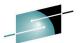

Copyright © 2015 by International Business Machines Corporation (IBM). No part of this document may be reproduced A R E transmitted in any form without written permission from IBM.

### U.S. Government Users Restricted Rights - Use, duplication or disclosure restricted by GSA ADP Schedule Contract with IBM.

Information in these presentations (including information relating to products that have not yet been announced by IBM) has been reviewed for accuracy as of the date of initial publication and could include unintentional technical or typographical errors. IBM shall have no responsibility to update this information. THIS DOCUMENT IS DISTRIBUTED "AS IS" WITHOUT ANY WARRANTY, EITHER EXPRESS OR IMPLIED. IN NO EVENT SHALL IBM BE LIABLE FOR ANY DAMAGE ARISING FROM THE USE OF THIS INFORMATION, INCLUDING BUT NOT LIMITED TO, LOSS OF DATA, BUSINESS INTERRUPTION, LOSS OF PROFIT OR LOSS OF OPPORTUNITY. IBM products and services are warranted according to the terms and conditions of the agreements under which they are provided.

### Any statements regarding IBM's future direction, intent or product plans are subject to change or withdrawal without notice.

Performance data contained herein was generally obtained in a controlled, isolated environments. Customer examples are presented as illustrations of how those customers have used IBM products and the results they may have achieved. Actual performance, cost, savings or other results in other operating environments may vary.

References in this document to IBM products, programs, or services does not imply that IBM intends to make such products, programs or services available in all countries in which IBM operates or does business.

Workshops, sessions and associated materials may have been prepared by independent session speakers, and do not necessarily reflect the views of IBM. All materials and discussions are provided for informational purposes only, and are neither intended to, nor shall constitute legal or other guidance or advice to any individual participant or their specific situation.

It is the customer's responsibility to insure its own compliance with legal requirements and to obtain advice of competent legal counsel as to the identification and interpretation of any relevant laws and regulatory requirements that may affect the customer's business and any actions the customer may need to take to comply with such laws. IBM does not provide legal advice or represent or warrant that its services or products will ensure that the customer is in compliance with any law.

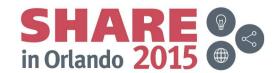

### Notices and Disclaimers (continued)

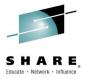

Information concerning non-IBM products was obtained from the suppliers of those products, their published announcements or other publicly available sources. IBM has not tested those products in connection with this publication and cannot confirm the accuracy of performance, compatibility or any other claims related to non-IBM products. Questions on the capabilities of non-IBM products should be addressed to the suppliers of those products. IBM does not warrant the quality of any third-party products, or the ability of any such third-party products to interoperate with IBM's products. IBM EXPRESSLY DISCLAIMS ALL WARRANTIES, EXPRESSED OR IMPLIED, INCLUDING BUT NOT LIMITED TO, THE IMPLIED WARRANTIES OF MERCHANTABILITY AND FITNESS FOR A PARTICULAR PURPOSE.

The provision of the information contained herein is not intended to, and does not, grant any right or license under any IBM patents, copyrights, trademarks or other intellectual property right.

• IBM, the IBM logo, ibm.com, Bluemix, Blueworks Live, CICS, Clearcase, DOORS®, Enterprise Document Management System™, Global Business Services®, Global Technology Services®, Information on Demand, ILOG, Maximo®, MQIntegrator®, MQSeries®, Netcool®, OMEGAMON, OpenPower, PureAnalytics™, PureApplication®, pureCluster™, PureCoverage®, PureData®, PureExperience®, PureFlex®, pureQuery®, pureScale®, PureSystems®, QRadar®, Rational®, Rhapsody®, SoDA, SPSS, StoredIQ, Tivoli®, Trusteer®, urban{code}®, Watson, WebSphere®, Worklight®, X-Force® and System z® Z/OS, are trademarks of International Business Machines Corporation, registered in many jurisdictions worldwide. Other product and service names might be trademarks of IBM or other companies. A current list of IBM trademarks is available on the Web at "Copyright and trademark information" at: www.ibm.com/legal/copytrade.shtml.

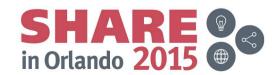

# **IBM Integration Bus Roadmap**

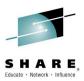

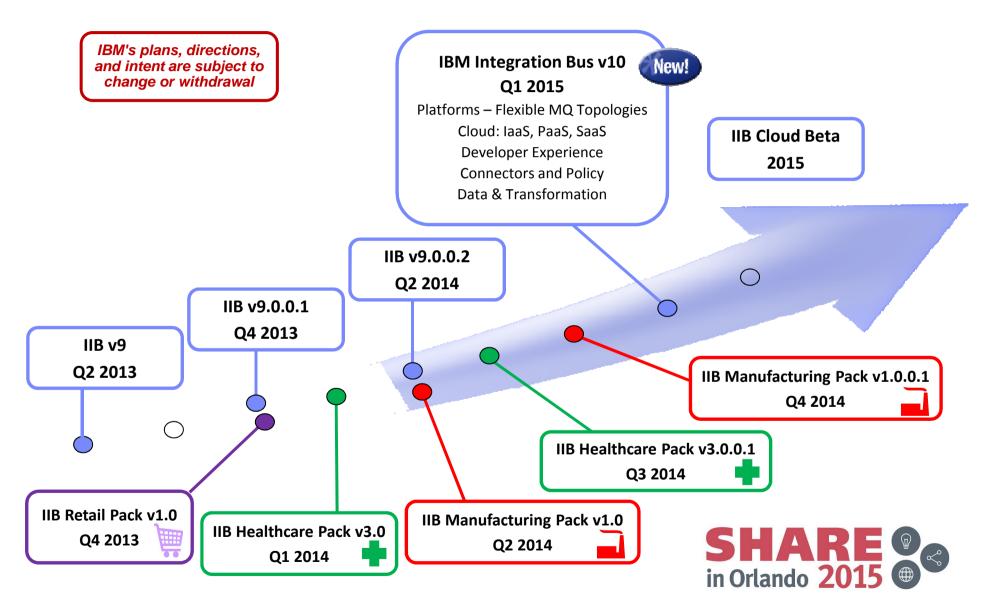

# **IBM Integration Bus 2015**

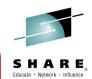

IBM's plans, directions, and intent are subject to change or withdrawal

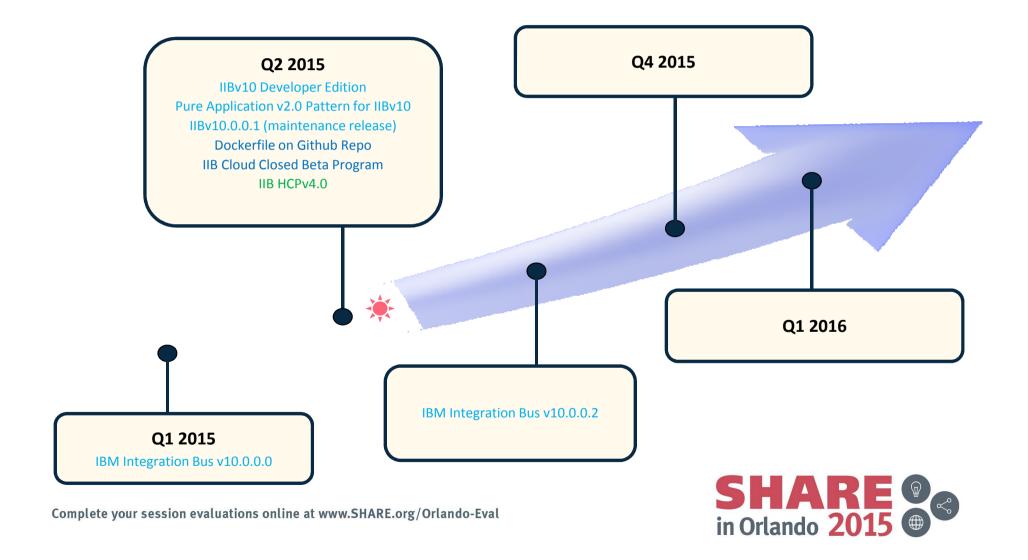

# **Key Initiatives**

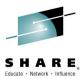

#### Cloud

- Deploy on AWS, Azure, SoftLayer
- PureApp as a Service IIB Patterns
- CHEF scripts
- IIB Cloud Statement Of Direction

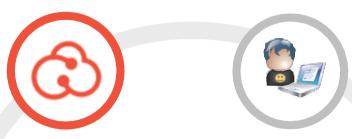

#### **Open & Developer focussed**

- Built in Unit Testing
- Integration Community
- Connector Framework
- GitHub Repos for Samples & Patterns

#### Industry

- Healthcare
- Retail
- Manufacturing

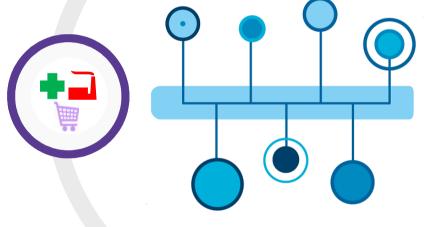

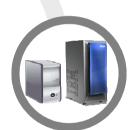

#### **Platforms**

- MQ Flexibility
- Single Package install
- Shared libraries
- Built-in unit testing

### **Visualizing, Analytics**

- Web UI Enhancements
- Policy
- Analytics engine integration
- Embedded ODM

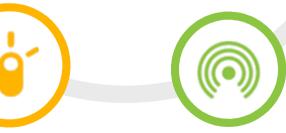

#### Data, Mobile, APIs

- REST APIs
- SaaS Java Acript APIs
- MQTT Connector
- GDM Schemaless Mapping

# **Simplified Installation and Provisioning**

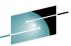

- Radically Simplified Packaging and Installation
  - Full function, simple, single package install
  - Developer Operating Systems contain Toolkit and Server
    - Total size approx. 1.3 GB
  - Server Operating Systems contain only server
- Other changes
  - Full entitlement to MQ remains
  - MQ no longer packaged
    - Default queue manager for IB node for backwards compatibility

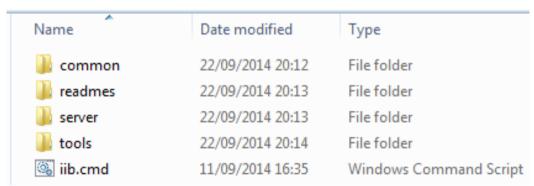

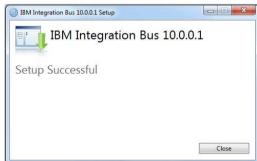

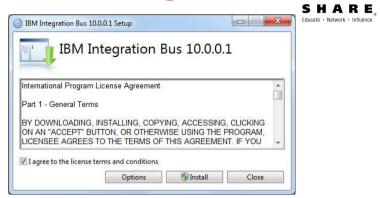

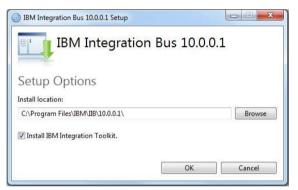

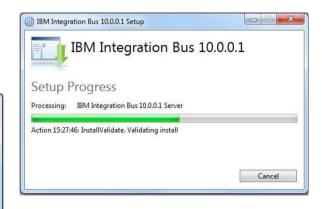

### Radical Evolution of IIB Developer Experience

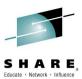

#### Patterns, Samples and Documentation

- These are now separately downloaded, as required
- Allows in-version release of samples and patterns
- Can be staged to local server

#### Built-in Unit Test Environment

- Developer tools have built-in unit test server
  - Fixed name of TESTNODE <userid>
- Started and stopped with tools
- Can still test / deploy to manually created local and remote servers

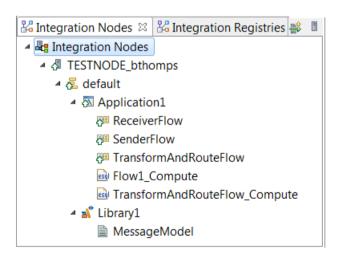

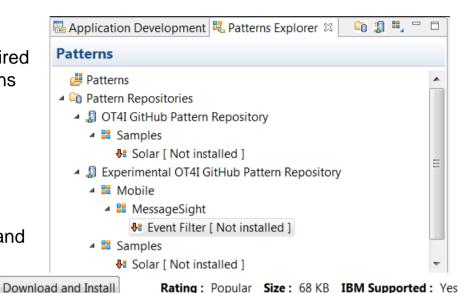

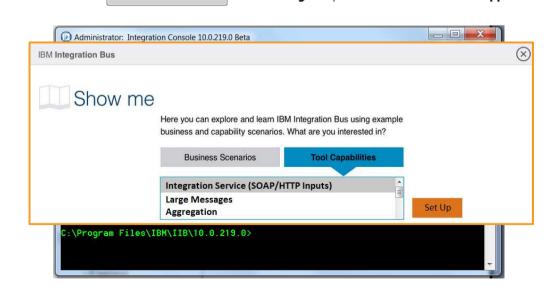

# A Broad range of supported platforms and operating environments

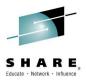

- Broad range of operating system and hardware platforms supported
  - AIX, Windows, z/OS, HP-UX, Linux on xSeries, pSeries, zSeries, Solaris (x86-64 & SPARC), Ubuntu
  - Optimized 64-bit support on all platforms, developer OS and server OS
    - 32 bit Windows and 32 bit Linux no longer supported
  - Express, Standard and Advanced editions make IIB applicable for all solutions and budgets

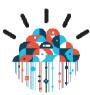

#### Virtual images for efficient utilization & simple provisioning

- Extensive support for virtualized environments, e.g. VMWare, AIX Hypervisor... any!
- Pre-built images (Hypervisor editions) available on xLinux and AIX
- Support for public and private clouds: Softlayer, Pure, non-IBM, RYO etc.
- Chef scripts for automated building of flexible IIB images (see Github)

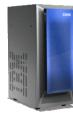

#### Technology components and pre-requisites

- Java 7.1 SR2 on all platforms
- MQ is no longer required (depending on use case see later slide)
- MQ is still fully supported
- MQ 7.1, MQ 7.5, MQ v8

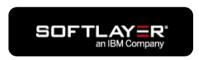

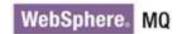

#### • Includes access to full range of industry standard databases and ERP systems

- DB2, Oracle, Sybase, SQL Server, Informix, solidDB
- Open Driver Manager support enables new ODBC databases to be accessed
- JDBC Type 4 for popular databases
- SAP, Siebel, Peoplesoft, JDEdwards at no additional cost

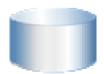

# Flexible MQ Topologies

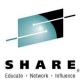

#### Provide more flexible topology options for MQ access

- Many benefits include simplicity, scalability, availability & migration
- Relationship evolves to the same as other resource managers i.e. optional
- Multiple Buses connected to a single Queue Manager
- Corresponding updates for commands, CMP & Admin tools

#### Automated installation simplified

- MQ resources will not be installed at the same time
- Reduces dependency management
- Simplifies cloud-based installs
- If MQ is installed, then IIB will detect this and configure appropriately

#### IB now supports Local and Remote queue managers

- Allows IB to be remote from its queue manager
- Works with single MQ IB support to further simplify MQ topology
- Many other internal features within IB can exploit this flexibility

#### Many MQ Node related Enhancements

- Input node to support both local & remote queue managers
  - Includes easy-change policy based control of sources
  - Also applies to MQGet and MQOutput/MQReply nodes

#### When a queue manager is not available...

Connection management and retry

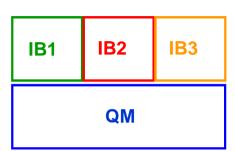

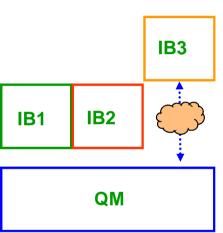

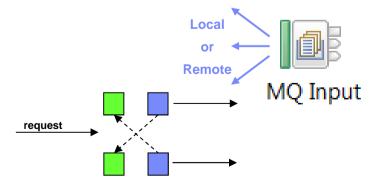

# MQ Nodes, MQ Policy and MQ Changes!

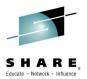

| Description                                                                                           |                                |                                 |    |
|----------------------------------------------------------------------------------------------------|--------------------------------|---------------------------------|----|
| Basic                                                                                                 | Connection*                    | MQ client connection properties | ▼] |
| MQ Connection                                                                                         | Destination queue manager name | localhost                       |    |
| Advanced                                                                                              | Queue manager host name        | QM2                             |    |
| Request                                                                                               | _                              | 14142<br>SYSTEM.DEF.SVRCONN     |    |
| validation                                                                                            | Listener port number           |                                 |    |
|                                                                                                    | Channel name                   |                                 |    |
| olicy Editor 🛭                                                                                        |                                |                                 |    |
| MQ Policy                                                                                             | MO client connection prope     | rties                           | -  |
| MQ Policy Connection*:                                                                                | MQ client connection prope     | rties                           | -  |
| •                                                                                                    | MQ client connection prope     | rties                           | -  |
| Connection*:                                                                                          | localhost                      | rties                           | ▼  |
| Connection*:<br>Queue Manager Name:                                                                   | localhost                      | rties                           | ~  |
| Connection*:<br>Queue Manager Name:<br>Queue Manager Host Na                                          | localhost<br>me: QM2           | rties                           | -  |
| Connection*:<br>Queue Manager Name:<br>Queue Manager Host Na<br>istener Port Number:                  | localhost me: QM2 14142        | rties                           | -  |
| Connection*:<br>Queue Manager Name:<br>Queue Manager Host Na<br>istener Port Number:<br>Channel Name: | localhost me: QM2 14142        | rties                           |    |
| Connection*:<br>Queue Manager Name:<br>Queue Manager Host Na<br>istener Port Number:<br>Channel Name: | localhost me: QM2 14142        | rties                           |    |

# Policy in the IIB Web UI

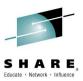

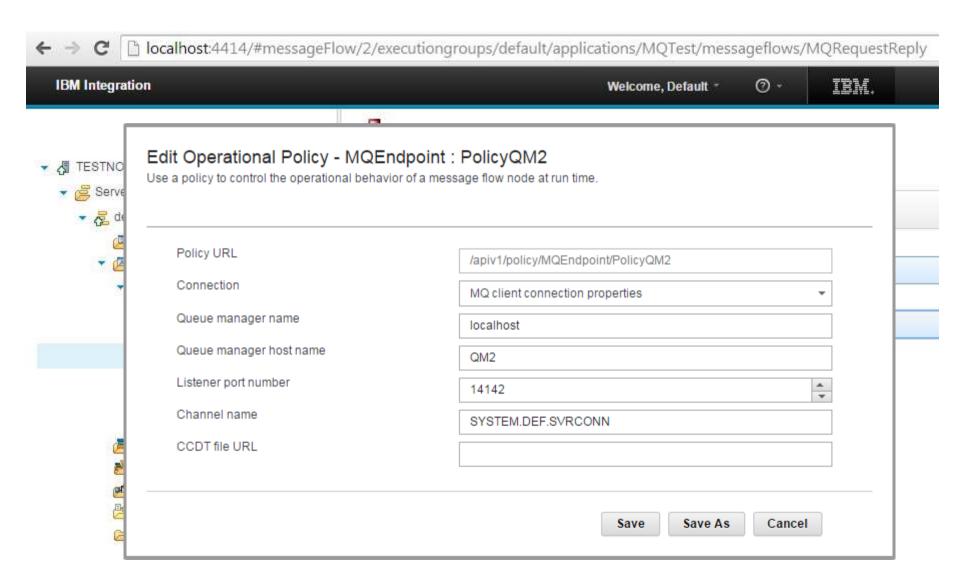

# **MQ – Other Important Considerations**

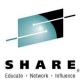

#### Administration and Security

- IIBv9 relies on access Control Lists held as permissions on MQ queue objects
- IIBv10 will offer a file-based equivalent out of the box
- mgsichangeauthmode command to select queue or file based

#### Publish Subscribe

- Alternative embedded MQTT based capability
- Still publish to a default queue manager via MQ if provided
- No extra install or moving parts required
- Resource Statistics continue to work without MQ

#### IIB Integration API

- Admin interface changed to use Web Sockets, not MQ
- New Java class for describing the connection
- Web admin port provides single entry point, consolidated security model

#### High Availability

- An Integration Node can be controlled as an MQ Service
- More Active/Active architectures now Node and Queue Manager link no longer required

#### Transactionality

- IIB can manage transactions, or use MQ to provide two-phase (XA) coordination
- IIB managed transactions will continue to support all resource managers
- Global 2PC provided by MQ (distributed) will continue to be supported.
- Coordinating Queue Manager must be local, and designated as the only MQ resource

#### Some WebSphere MQ uses still remain

- Record & Replay
- EDA nodes
- Script provided to optionally create required MQ objects

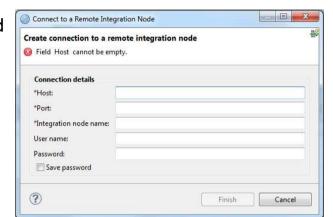

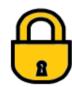

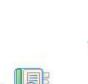

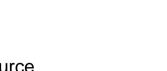

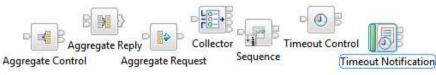

# **Web UI Administration Improvements**

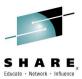

- IIB Web UI becomes the primary means of runtime administration
  - Browser approach is lightweight and universal
  - Integration Bus Explorer no longer provided as part of IIBv10
- Programmatic intervention using public Java and REST APIs
- Integration Bus Explorer admin capabilities re-located
  - Policy Set configuration moved to the IIB Toolkit
  - Export Port Configuration for external HTTP listeners in Web UI
  - Integration Server Create, Rename and Delete added to Web UI
  - BAR file deployment added to Web UI

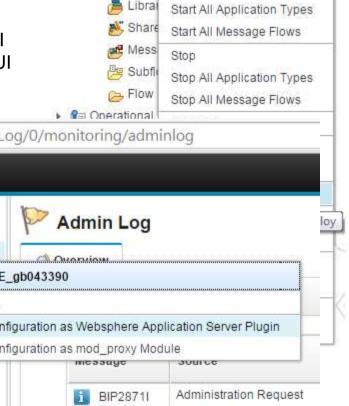

a default

TESTNODE gb043390

Servers 
 ▼

▼ Refault | ▼ |

Servil Appli

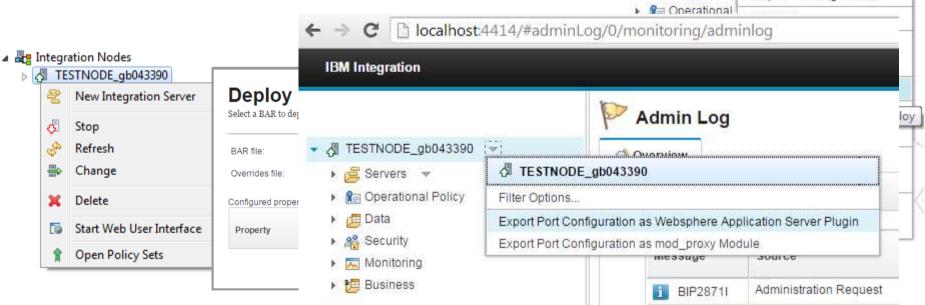

# **Unit Test and Regression Test**

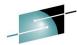

#### Improved Facilities for Unit Test and Regression Test

- Simple to understand
- Fix and re-factor behaviour during development
- Use to verify flow behaviours and migration
- Continuous Integration with regression test
- Invoke using Toolkit or via REST / JSON API

#### Client and direct injection options

- Import, view and edit test data
- Inject messages over transports
- Capture mock inputs for later replay
- ibtest client still supported but hidden
- Build regression suites from test cases

#### Observe captured data paths

- Move back and forth (unlike real-time visual debuggers)
- View all parts of the Message Assembly
- Select from multiple injected messages in single data capture session

#### Exploits REST/JSON API

- Initial experience is developer toolkit
- APIs are foundational for bulk operations
- Tools Integration with Jenkins, Maven, Ant etc
- View, start and stop data recording using Integration Nodes view

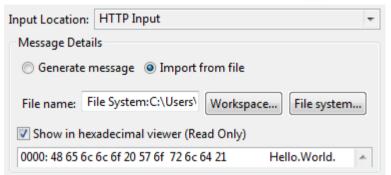

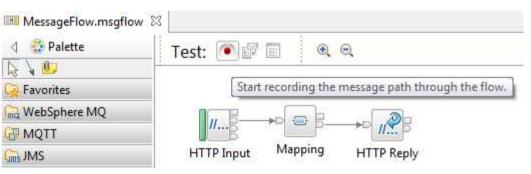

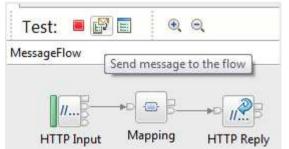

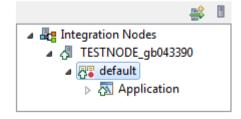

# **Unit Test and Regression Test**

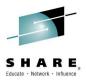

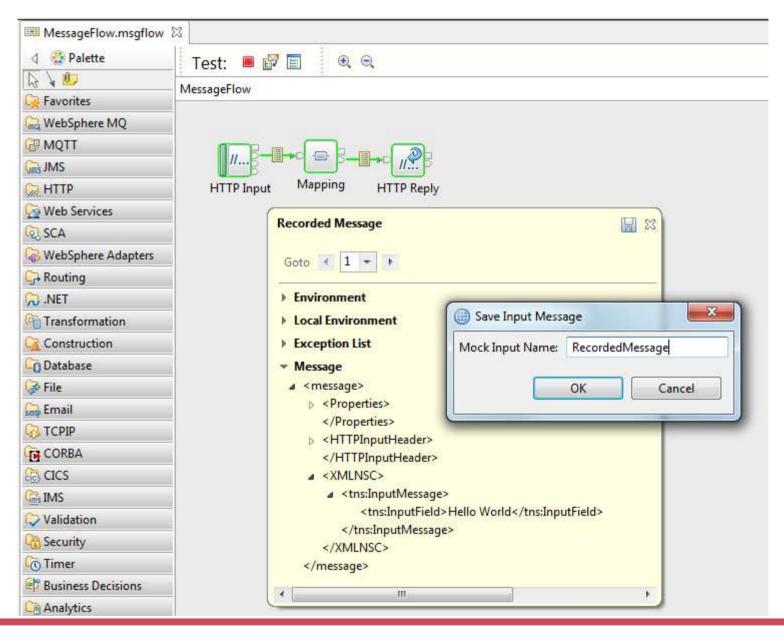

### **Shared Libraries**

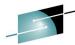

#### Apps / Libs were major features introduced in V8 and V9

- Enhanced to fulfil most popular user requests
- Libraries can now be shared across multiple applications for a broad range of assets
- Sub-flows are now independent artefacts, significant storage reduction, consistency

#### Shared Libraries

- Libraries can now be referenced by one or more applications
  - Libraries deployed independently of applications "shared"!
  - Applications will not get "own copy"
  - Libraries can still reference other libraries
- Shared Library is the default library type
- Assets in multiple libraries within application are shared
  - Notably schemas, also Maps, ESQL, Java etc.

#### Shared Library Restrictions

- Subflows but not message flows are allowed in shared libraries, other minor subflow restrictions
- Minor restrictions for ESQL (e.g. empty schema)
- Application hosted schemas cannot import or include schemas from shared libraries.
- Java classes in shared libraries are in separate classloaders (unless one shared library references another shared library)

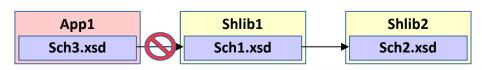

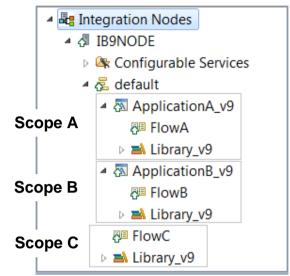

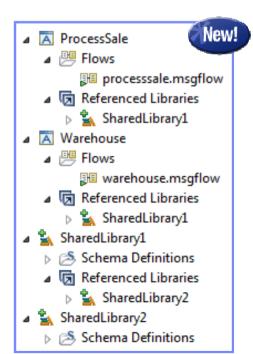

# **IBM Integration Bus Cloud Options**

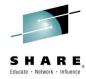

#### Infrastructure as a Service (laaS)

- Most basic layer of cloud, equivalent to logical hardware layer.

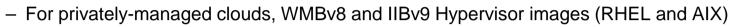

Chef is an open source Opscode project (<a href="http://docs.opscode.com/">http://docs.opscode.com/</a>)

- Cookbooks can compose VMs from multiple recipes. Wide variety of OS.

- IIBv9 Chef recipe script published on Github defining install, config and setup

Urban Code Deploy plugin available for cloud IIB configuration

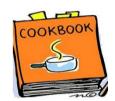

#### Platform as a Service (PaaS) / Integration Platfom as a Servicee (IPaaS)

Application Centric view, equivalent to operating system for Cloud.

 Avoids the cost and complexity of buying and managing the underlying hardware, software, provisioning and hosting.

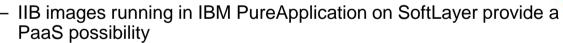

 Special BYOSL deal in place for running IIB on a Microsoft Azure or AWS cloud

- IBM has also made an IIB Cloud Statement of Direction
- Launched from IBM Cloud Marketplace
- IIB Cloud will provide IBM-managed nodes.
- Single-tenant / Multi-tenant, IIB in a Docker container
- Develop, deploy and administer using existing IIB Toolkit

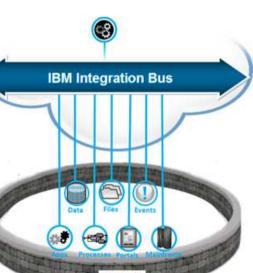

# **IBM Integration Bus Cloud - Beta Program**

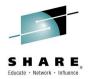

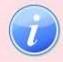

### **Program Details**

Client facing IBMers are invited to nominate customers and partners to take part in an early program for **IBM Integration Bus Cloud** 

IBM Integration Bus Cloud extends the reach of IBM's successful integration product to cloud environments.

The primary objective of this beta program is to solicit client feedback in the design and early implementation stages of product development. Early feedback enables changes and adjustments to be made to the proposed designs, reflecting the consolidated feedback of program participants.

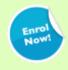

#### **Enrollment Process**

Participants will receive access to beta code systems, appropriate education, and support. In return, they will be expected to provide feedback, e.g. through a support forum, surveys and 1-1 calls. In addition, there will be the opportunity to directly influence the future direction of this offering through design review sessions.

All customer nominations will be considered and if successful will require acceptance of a legal agreement (presented on a program specific web site where the authenticated customer must "click to agree").

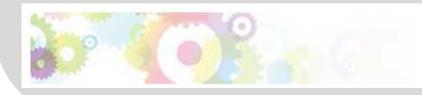

#### **BetaWorks Announcement**

IBM Integration Bus Cloud Early Program

# Using IIB to provide a REST API

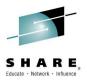

#### Introducing IIB's new REST API first class construct

- Provides a simple way to receive JSON / HTTP and expose a REST API
- Create a new REST API in the IIB Toolkit
- Drag and drop the REST API to deploy
- Administer REST APIs as a first class IIB construct in the Web UI

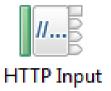

#### REST API project

- Swagger spec provides a framework implementation for describing, producing, consuming, and visualizing RESTful APIs
- It defines a metadata format based on JSONschema to describe the REST APIs, their parameters and the messages which are exchanged.
- Import Swagger (v2.0) to create the REST API project
- Original .json files are included (unchanged) in the project
- REST APIs can utilise Path, Header, and Query parameters
- As a client of an IIB REST API, use existing Swagger tools and projects to retrieve Swagger definitions from IIB

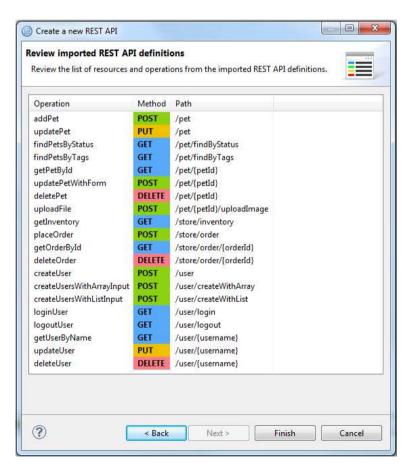

# **IIB REST API Project**

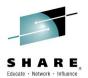

- REST API descriptor shows operations
- Generated top-level message flow contains HTTP Input node (uses Integration server listener)
- HTTP Input configured with routing table based on HTTP method and URL
- Clicking each operation nickname generates an associated IIB subflow
- Error handler links also created for HTTP Timeout, Failure and Catch
- After creation add references to shared libs (or static libs) to aid subflow implementation

// Get the Swagger 1.2 API provider.

// Create a new REST API.

restApi.setApi(api);

addPet.addNode(node);

ApiProvider ap = apf.get("swagger 12");

RestApi restApi = new RestApi("myapi");

// Implement the addPet operation.

// Set the API definitions for the REST API.

PassthroughNode node = new PassthroughNode();

addPet.connect(((InputNode) addPet.getNodeByName("Input")).OUTPUT TERMINAL OUT, node.INPUT TERMINAL IN); addPet.connect(node.OUTPUT TERMINAL OUT, ((OutputNode) addPet.getNodeByName("Output")).INPUT TERMINAL IN);

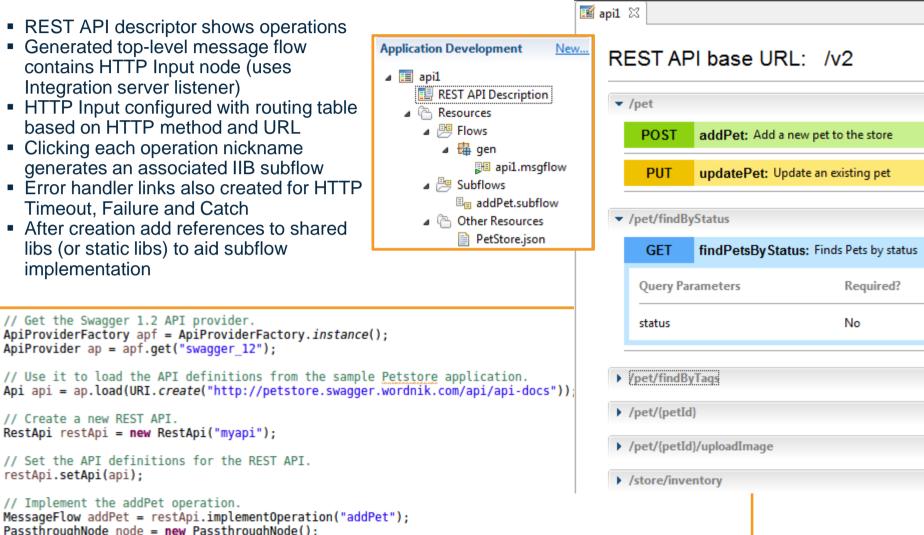

### **The Connector Framework**

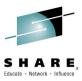

#### Services and events are everywhere!

- Allow different systems to have their input and outputs defined as services, events & documents
  - e.g. database, MQ, SAP, CICS, mobile, machine devices, sockets...

#### • Integrating endpoint systems involves three key processes

- Discovery: Understand & capture the end system inputs and outputs
- Exchange: Send data to and from these systems, using event, service, document metaphor
- Policy: Control behaviour dynamically

#### Connector Framework

 Simplifies application connector development and restructures UDN development to be endpointcentric rather than IIB-centric

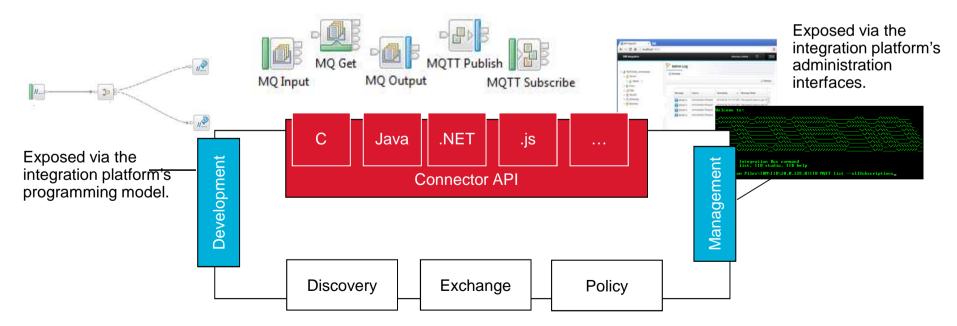

### **MQTT**

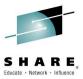

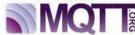

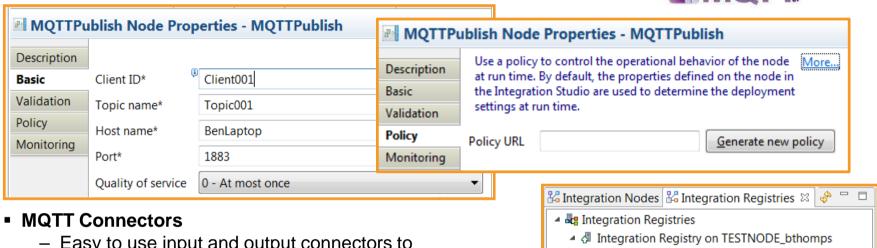

- Easy to use input and output connectors to MQTT servers
- Uses open framework for platform independent connectors
- Source freely available on Github website under flexible Eclipse Public License
- Delivered into and supported by IIB as appropriate

#### Design, Deploy and Operational Policy

- Certain node properties form policy
- E.g. connection details, host, userid, topic etc.
- Generate Policy from node properties
  - Store as document with URL
  - Save in Eclipse, IB registry
- Operationalize via Web UI and Commands

|        | Integration rodes in integration registries in the same of the same of the sam |
|--------|----------------------------------------------------------------------------------------------------|
|        | ▲ ♣ Integration Registries                                                                                                    |
|        | Integration Registry on TESTNODE_bthomps                                                                                                    |
|        | 🛮 📒 Policies                                                                                                    |
|        | MQTTPublish/MQTTPublishNodePolicy001                                                                                                    |
|        |                                                                                                    |
|        |                                                                                                    |
| ) Save |                                                                                                    |
|        |                                                                                                    |

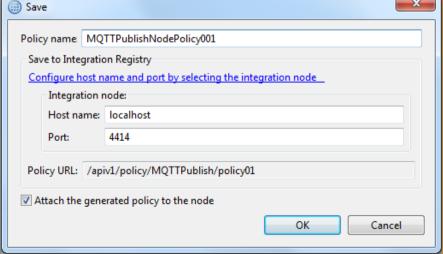

# SaaS JavaScript API

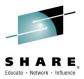

- Web APIs are popular technology for simplified access to integration
  - Particular applicability in mobile, browsers, and node.js program scenarios
  - New feature allows Integration Bus service to be invoked via Web API
  - Builds on existing IB mobile features and service definitions
- Start from new or existing service
  - Design the IB service, creating API is single click
    - REST/JSON binding generated automatically
    - JavaScript client, documentation likewise
- Access JavaScript and documentation from URL
  - Point browser at IB node to retrieve assets!
  - Can program via HTTP GET if required

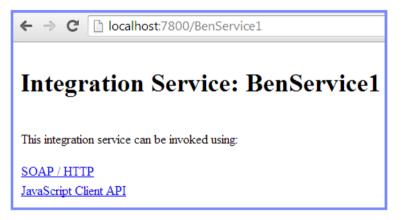

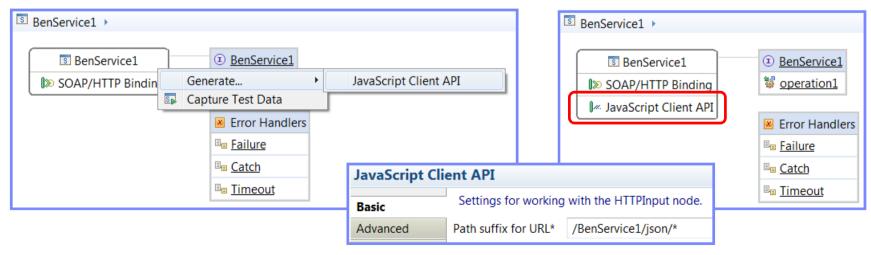

# SaaS JavaScript API

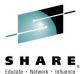

← → C localhost:7800/BenService1?resource=javascript.html

### **Integration Service: BenService1**

#### Invoke using JavaScript Client API

#### Instructions

- 1. Set up the JavaScript client environment
- 2. Install the npm dojo package using 'npm install dojo' (only if you are developing in a Node.js environment)
- 3. Download the BenService1.js file
- 4. Write a JavaScript application which calls the integration service JavaScript methods

#### File

BenService1.js - JavaScript method(s) for this integration service

#### Method: IBMIntegration.BenService1.operation1()

#### Description

None.

#### Input

input1 : string

#### Output

output1 : string

#### Coding Example

```
/* Uncomment these lines if you are developing in a Node.js environment.
require("http");
require("./BenService1");
IBMIntegration.BenService1.IBMContext.hostname = "localhost";
IBMIntegration.BenService1.IBMContext.port = 7800;
/* Uncomment these lines and put them in the <head> element of your HTML if you are developing in a browser environment.
<script type="text/javascript" src="/BenService1?resource=dojo.js"></script>
```

### **DFDL and Data Enhancements**

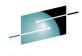

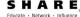

#### Continuing to keep up with standards DFDL 1.1 and beyond

- Wide IBM adoption strategy, and beyond
- DFDL re-distributable library, including developer edition

#### Seeding commercial and scientific Formats via GitHub

- Provided with public license for use on any DFDL implementation
  - Can be used within application with DFDL libraries
- Included in Industry Packs as standard
- Includes TLOG 4690, ISO8583 (1987), ISO8583 (1993), NACHA,
   HL7v2.x, more coming soon

#### DFDL Functional Enhancements

- Unordered sequences
- Direct dispatch choices (needed for SWIFT)
- dfdl:occursCountKind 'parsed'
- More XPath & DFDL functions
- Asserts on recoverable exceptions
- Improved refactoring support in the DFDL editor
- DFDL Model Editor Copy / Paste support
- Improved validation of DFDL schema
- Incorporation of DFDL 1.0 revised spec into Infocenter

#### Extended Performance

DFDL already 2x faster than MRM, objective to improve further

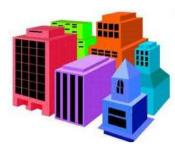

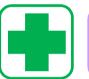

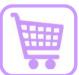

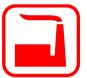

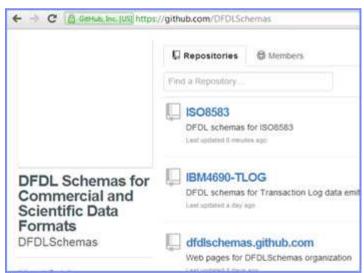

# **Schema-less Graphical Data Mapping**

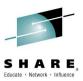

#### GDM is now embedded in a wide range of IBM tools

- InfoSphere MDM, RAD, RSA, IBM Integration Bus IBM Integration Designer, Rational Software Architect
- Default transformation tool for IB; investment priority
- Combination of power, performance, ease-of-use

#### "Schema-less" Mapping

- Allows Mapper to be used for arbitrary data structures
  - Intention to map SQL functionality wrt user structures
- Philosophy is to allow user to create schemas dynamically, and easily, inline!
  - Benefits are easy schema creation and reuse
- Initial focus includes
  - LocalEnvironment, xs:any

#### JSON mapping

JSON is typically schema-less (will consider JSON schemas for future)

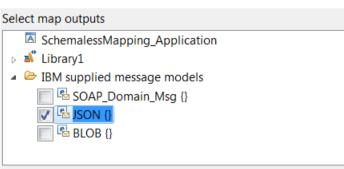

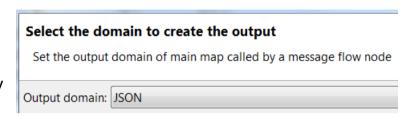

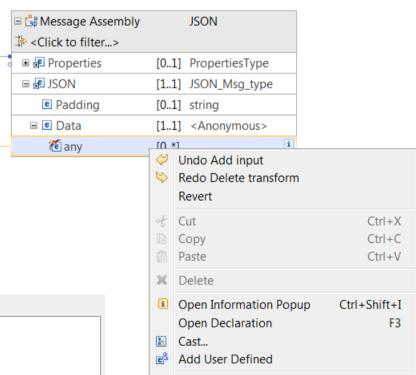

# **Schema-less Graphical Data Mapping**

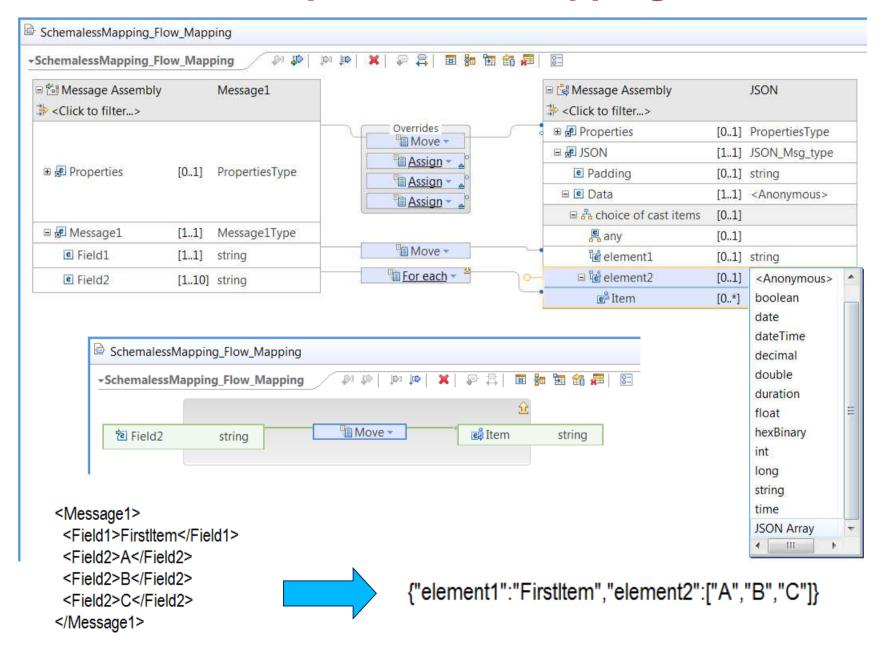

### **Applying Analytics to in-flight data**

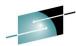

#### Analytics node for model based decision making

- Find & express patterns in data with analytics models
- Analytics equivalent to Business Decision node
  - Pluggable engine for e.g. R, SPSS, SAS...
- 2 key scenarios are "model score" and "model trend"
- e.g. %buy additional item, SKU lower than expected

#### Define the model in tools

- This is a high value skill; understand & express behaviour
- Use historic dataset; this is typically offline scenario
- Both built-in tooling and external model import/reference

#### Deploy/Change the Model

- Model is encoded into integration flow logic
- Deployed with integration solution
- Analytics policy for dynamic change without redeploy
- Optionally packaged as part of Shared Library Support

#### Using the model in real time

- Act on these models in integration flow
- Scoring: Synchronous use of model score real-time data
- Observing: Compare models in real-time for divergence

#### Key, related considerations

- Shared Libraries required with dynamic linkage
  - All Applications using library "see" re-deploy

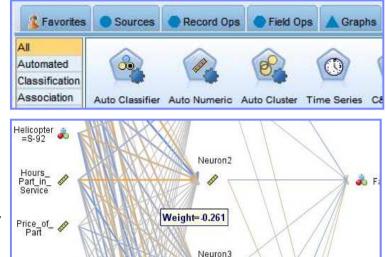

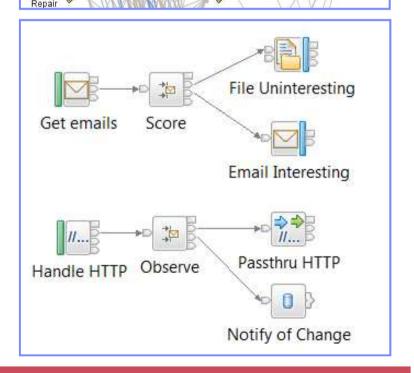

# **Analytics node**

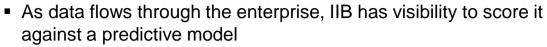

#### Data Scientist Role

- Prepares a model based on an analytics engine.
- For example R, SPSS, SAS

#### Integration Developer Role

Formats a data stream and applies it to a model

#### Analytics Node

- R Scalar variable types: double, integer, character (string), logical (Boolean)
- Data frames can be considered like database tables, consisting of labelled and typed columns and unlimited rows

#### Configuration of input and output parameters

- XPath expressions point to locations in the input and output trees
- Direction of Parameter allows a single properties table to control tree copying and return results from the scoring process

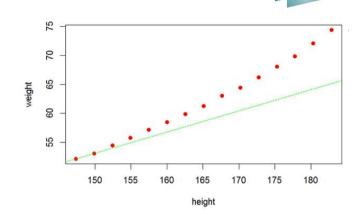

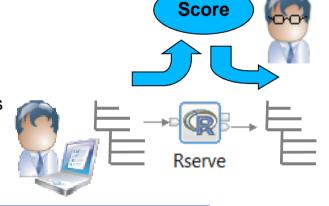

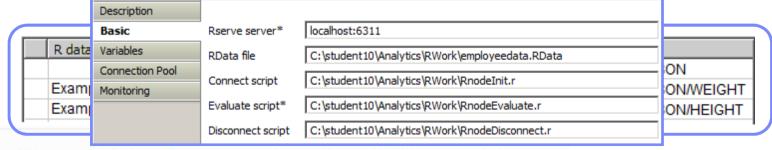

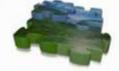

Open Technologies for Integration

co http://ot4i.github.io

### **WESB to IIB Conversion**

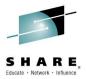

- Preserves structural wiring between primitives of a mediation flow
  - IIBv9 and IIBv10 landing points. No minimum version requirement for WESB source assets
- Expanded functional coverage
  - Subflow encapsulation for Import and Export binding logic
  - Convert multiple exports with any binding
  - Convert multiple synchronous imports with any binding
  - Convert multiple connected mediation components with multiple interfaces
  - Built-in converters for mid flow primitives (25/30) where natural equivalents exist
  - Subflow conversion
  - Data Handlers

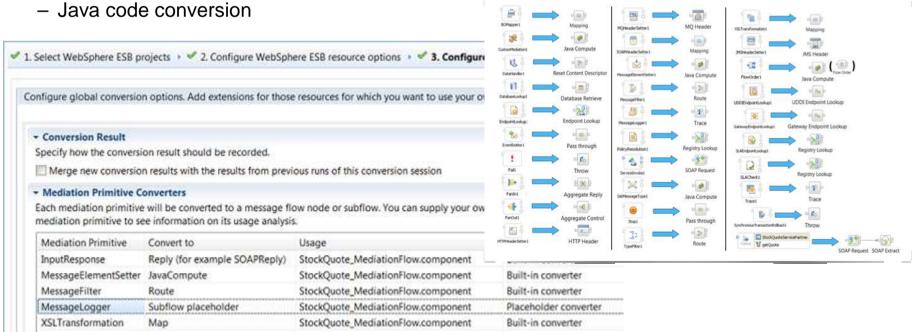

# **IIB Industry Packs**

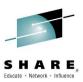

#### IIB Healthcare Pack

- Web User Interface for Clinical App monitoring and operational views
- HL7 Transformation Pattern to generate data maps and ESQL
- HL7 Error handling enhancements
- Home Health Pattern generates flows to support a WAN interface with SOAP/HTTP interface using the IHE "CommunicatePCDData" WSDL
- HIPAA DFDL model
- PIX PDQ IHE pattern, FHIR mappings XML <-> JSON

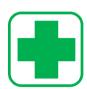

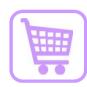

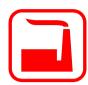

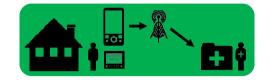

#### ■ IIB Manufacturing Pack

- OSIsoft PI Server Input and Read nodes
- OPC DA Read and Output nodes
- OPC Unified Architecture Input and Read nodes
- MQTT Publish and Subscribe nodes
- Factory Publication pattern
- Web-based interface to provide operational views of data published from plant and machinery

#### IIB Retail Pack

- Integration of WebSphere Commerce with Sterling Order Management
- TLog to POSLog pattern for real-time data feeds from PoS to Enterprise
- POSLog as canonical feed
- ARTS Operational Data Model integration
- Web User Interface for real-time revenue tracking (PoS and store location breakdowns) and operational views

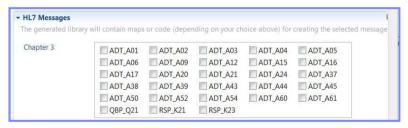

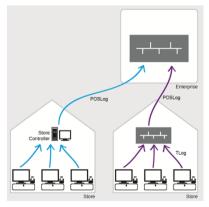

### File, Database, Security and ESQL Enhancements

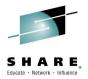

Microsoft SQLServer support is added for Record & Replay databases

Monitoring

- ESQL memory usage has been significantly reduced for deployable ESQL which contains heavy usage of DECLARE and FieldReference.
- Compute node has been extended to a single Compute node to interact with multiple different databases of different types
- Resequence node Failure Retry mechanism added for Store & Forward use cases
- Integrated Windows Authentication
  - Configure HTTP and SOAP nodes to use the transport-level security protocols NT Lan Manager (NTLM), Kerberos, and Simple and Protected Negotiation (SPNEGO).
- SSL and Kerberos support for connections to SQLServer
- SQLServer 2014 support on Windows is added to the Statement of Environment
- (S)FTP support has been added to the FileRead node
  - FileRead extended to match FileInput and FileOutput and provide remote transfer of files into IIB via FTP and SFTP
- mgsireportdbparms

**Data Capture Store** 

dataCaptureStoreName

Replay list

**IBM Integration** 

Data viewer

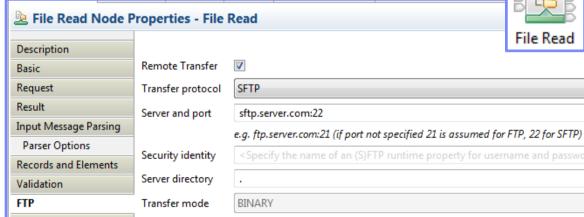

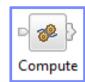

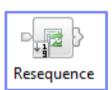

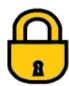

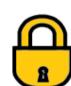

File Read

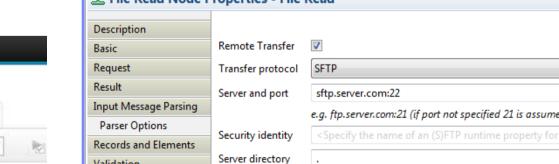

# **Integration Bus Summary**

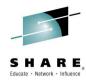

#### V10 Development

- Builds on the continued success of V7, V8, V9 major engineering releases
- Key Initiatives
  - Develop To Deploy, Platforms (including MQ Flexible Topologies),
  - Connectors, Policy, Data, Transformation, and Industry
- Content heavily influenced by user requirements, participation and feedback

#### Diverse Connectivity Requirements

- Simple & Productive to make connectivity easy and powerful
- Universal & Independent to connect everything you need in the way you want to manage it
- Industry Specific & Relevant to help solve business problems
- Managed & Dynamic, Intelligent to create flexible solutions for changed, control and insight
- High Performing & Scalable to maximize hardware and grow with you

#### IBM Integration Bus

- Unparalleled range of connectivity options and capabilities
  - Services, Events, Documents & Ad-hoc integration
- Supports users' range of experience & needs
- Industry leading performance in a broad range of scenarios

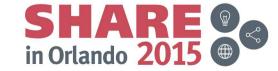

# **Questions?**

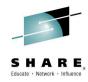

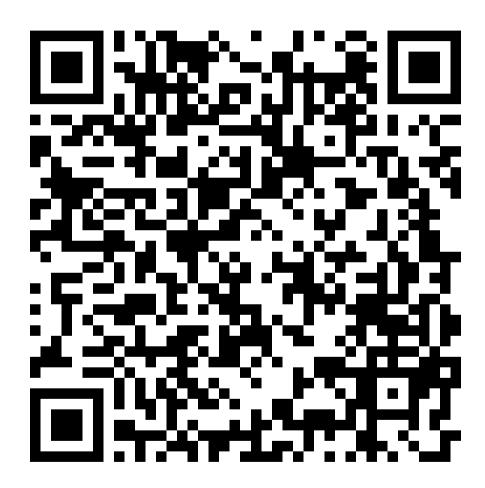

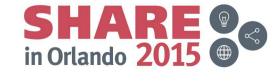

### This was session 17888 - The rest of the week .....

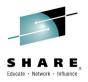

|       |                                                                  |                                                              |                                                                                                    | :                                                                                                    |                                                                                                    |
|-------|------------------------------------------------------------------|--------------------------------------------------------------|----------------------------------------------------------------------------------------------------|----------------------------------------------------------------------------------------------------|----------------------------------------------------------------------------------------------------|
|       | Monday                                                           | Tuesday                                                      | Wednesday                                                                                                    | Thursday                                                                                                    | Friday                                                                                                    |
| 08:30 |                                                                  |                                                              | MQ for z/OS, Using and<br>Abusing New Hardware and<br>the New v8 Features                                            | Nobody Uses Files Any More<br>Do They? New Technologies<br>for Old Technology, File<br>Processing in MQ MFT and<br>IIB | Monitoring and Auditing MQ                                                                                              |
|       |                                                                  |                                                              |                                                                                                    |                                                                                                    | Securing MQ Initiated CICS<br>Workload                                                                                  |
| 10:00 | Introduction to MQ -<br>Can MQ Really<br>Make My Life<br>Easier? | MQ for z/OS: The Insider<br>Story                            | IBM Integration Bus MQ Flexibility                                                                                   | Common Problems and<br>Problem Determination for<br>MQ z/OS                                                            | IBM MQ and IBM Integration Bus - from Migration and Maintenance to Continuous Enhancements, How and Why to Stay Current |
| 11:15 | Introduction to IBM<br>Integration Bus on<br>z/OS                | Introduction to the New MQ Appliance                         | MQ V8 Hands-on Labs! MQ<br>V8 with CICS and COBOL!<br>MQ SMF Labs!                                                   |                                                                                                    |                                                                                                    |
| 12:15 |                                                                  |                                                              |                                                                                                    |                                                                                                    |                                                                                                    |
| 1:45  | What's New in the<br>Messaging Family -<br>MQ v8 and More        |                                                              | Getting Started with<br>Performance of MQ on z/OS                                                                    | IBM MQ: Are z/OS & Distributed Platforms Like Oil & Water?                                                             |                                                                                                    |
| 3:15  | What's New in IBM<br>Integration Bus                             | Live!: End to End Security<br>of My Queue Manager on<br>z/OS | Digging into the MQ SMF<br>Data                                                                                      | MQ Parallel Sysplex Exploitation, Getting the Best Availability from MQ on z/OS by Using Shared Queues                 |                                                                                                    |
|       |                                                                  | Application Programming with MQ Verbs                        |                                                                                                    |                                                                                                    | IEINANESTATS                                                                                                    |
| 4:30  | MQ Security: New v8<br>Features Deep Dive                        | Live!: What's the Cloud<br>Going to Do to My MQ<br>Network?  | Giving It the Beans: Using IBM MQ as the Messaging Provider for JEE Applications in IBM WebSphere Application Server | Challenge the MQ & IIB Experts?                                                                                        |                                                                                                    |
|       |                                                                  | The Do's and Don'ts of IBM Integration Bus Performance       |                                                                                                    |                                                                                                    |                                                                                                    |

### **NEW MQ Labs!**

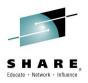

- Wednesday August 12 @ 11:15 in the Dolphin Room Asia 5
  - The Dolphin is not the Hursley pub but the Orlando Hotel
- The MQ project including the developers will be there for Q&A as well
- YOU have the opportunity to be the test subjects for two NEW MQ labs:
  - Developing and Deploying JMS Enabled CICS Applications
    - Explore this brand new feature of MQ and CICS
  - Introduction to Channel Authorization on z/OS
    - You too can keep BOGUS clients off your queue manager
- In addition all the 'regular' MQ V8 and V7.1 labs are available if you want to try things out!

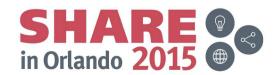